## Narwhal Crack Download [Mac/Win] [2022-Latest]

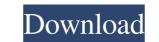

#### Narwhal Crack With Full Keygen [Mac/Win] (Updated 2022)

Narwhal extension helps you to find the recipe directly at the start and also collect recipes from the start and click skip link when reading the blog. Narwhal will automatically put the recipes in background of tab when reading blog, so you can get to the recipes instantly. It will take a little bit longer time to load when you click skip and open the recipe. Narwhal will be in the most discrete way, since it will stick to the toolbar and only show pop up when a recipe is detected. Narwhal will support any website that has recipe and other content. Narwhal won't show up on bookmarks page. Narwhal will support all similar content, like recipes, spa tips, doctor s tips, etc... Narwhal will support any website that has recipe. Narwhal won't show up on bookmarks page. Narwhal will support all similar content, like recipes, spa tips, doctor s tips, etc... Narwhal will support any website that has recipe. Narwhal won't show up on bookmarks page. Narwhal will support as: Chrome, Firefox, Opera, etc... Narwhal will support all major web browsers. My site can serve Narwhal popup when a link is clicked. Narwhal supports CTR and Enter key. Narwhal will support "Skip!" and "Read" button. Narwhal will notify you after recipe when it is supported on the current page. Narwhal will support highly-rated websites with high content quality. Narwhal will automatically bring you to the recipe information or store it in your background. Narwhal will support any website with recipe. Narwhal supports Website settings page. Narwhal will make small pop-up banner image on your toolbar, if it is supported. Narwhal will support any website throm the page, but a user can disable it. Narwhal will support any website.

### Narwhal Download PC/Windows 2022

Narwhal Cracked 2022 Latest Version is a web-based recipe search engine. It shows you popular search terms in your current tab (as a small search box) and opens the website of your choice when you click on them. Narwhal Product Key Key Features: 
No installation required. 
Multiple websites supported, e.g. Google,

Amazon.com, Reddit etc. ✓ Highlighted search results, so you can just click on them to open the site. ✓ Sort search results by popularity. ✓ Tag search results with 'Easy', 'Hard', 'Fast', 'Vegan', 'Gluten-free', 'Healthy', 'High Protein' etc. ✓ You can optionally delete the search results from the "Restored" section. Narwhal Crack Keygen also has the following key features: ✓ Open the website in a new tab. ✓ Allow advanced configuration options. ✓ Open the selected website as a new tab. ✓ Include website's download links. ✓ Option to delete individual search results from the "Restored" section. ✓ Save search queries for later. ✓ Allow custom search terms to be added as an option. ✓ Allow persistent cookies. ✓ Option to delete the cookie. ✓ Option to add searches without cookies. ✓ Option to disable location-based searches. ✓ "Privacy" settings. ✓ "Search & Menu" settings. ✓ "Restore default" option. ✓ "Clear all" option. ✓ Works in Google Chrome. ✓ Option to support Android too. ✓ Option to support Safari too. Please press the green "Enable Narwhal" button below to install the extension and go to the Chrome Web Store to find a new Narwhal website. Is Narwhal safe? Narwhal works just as any other normal search engine, so I don't believe it is a risk in any way. And if you don't want to add it to your browser, you can always get your favorite website from your favorite website! Narwhal updates automatically, so you will always have the latest version of the extension! The cost of Narwhal is free! Got a question or feedback? Like Narwhal on Facebook to receive updates! Facebook: A mashup of 09e8f5149f

## Narwhal With Key [April-2022]

Search the web without scrolling long pages for delicious recipes just by using the simple extension on your browser. Updated: Fixes when there are characters used in recipes not available in your locale. How to Get Narwhal For Chrome: Instructions As an extension, Narwhal can be easily added to your browser. The instructions will take you through how to add the extension, once added, as well as some technical information about the extension itself. Adding Narwhal To Google Chrome Go to chrome://extensions. Enable the Developer Mode by clicking on the wrench-like icon in the top right and checking the box labeled "Developer mode." Next, click the "Load unpacked extension..." button to the left and find the downloaded Narwhal extension. Click on the "Let's go" button to load the extension into your browser. You should now see a small Narwhal icon in the corner of your browser window, just to the right of the address bar. Adding Narwhal To Safari Go to your Safari browser menu, shown at the top of the screen. Click on the "Develop" icon at the very top right of the window, and check the box labeled "Developer". Then click the "Reload" button to refresh your browser. You should then see a small Narwhal. If you are having trouble finding the developer mode, you will need to first open your "Advanced" menu. It's directly under your "Develop" icon at the top right of your browser window. Technical Info The extension downloads Narwhal's code and runs it as a background process, which means that it will not take up much of your computer's memory or computer's processing speed. Even with the developer mode selected, Narwhal will ask your permission to share your book with Microsoft. Also, Narwhal checks websites for recipes and shows them in a dedicated column on the web page. Before using Narwhal, you will need to enable Javascript on your browser. Doing that is done through the "settings" menu. Narwhal should automatically detect your browser, which is usually a Safari or Chrome browser, but if it doesn

What's New in the?

Narwhal is a small Chrome extension that lets you quickly get to the recipes on the sites you visit. document.querySelector('iframe').onload = (e) => { if (e.target.content.url) { window.location.href = e.target.content.url; } } // smt... add\_to\_home\_screen(""); My Blog

### System Requirements For Narwhal:

Windows (Vista, XP, and 2000) and Mac OSX Internet Explorer 8.0+ (Windows) or Safari 3.1+ (Mac OSX) An audio headset with an audio input is recommended. (No Audio Output) Minimum recommended RAM: 1GB What's New: Version 0.2: Add option to use the camera as your webcam, (Not recommended) Add option to send commands by texting your phone to this app: (NOT RECOMMENDED)

# Related links:

https://vukau.com/upload/files/2022/06/4BOXT44pqzGsUQTFfCWg\_08\_cb6a5318046515d33546d4a29e63b4a2\_file.pdf https://kasujjaelizabeth.com/yahoo-finance-badge-crack-free/ https://hobiz.s3.amazonaws.com/upload/files/2022/06/9tafwc4MEtAgUFLEWknk\_08\_9fec51492f59b80e9d4617d9405b550b\_file.pdf https://lumaarc.com/wp-content/uploads/2022/06/Portable Checksum Control Crack Free Download For Windows.pdf http://noverfood.com/wp-content/uploads/2022/06/Hapax Touareg Free Latest2022.pdf https://kireeste.com/tunejack-5-5-1-crack-download-x64/ https://biodenormandie.fr/wp-content/uploads/2022/06/cathorr.pdf https://lockdownrank.com/wp-content/uploads/2022/06/Wallpaper\_Manager\_Crack Free\_Final\_2022.pdf https://mimaachat.com/upload/files/2022/06/glNiHvVLOUbJVoh22FTq\_08\_0b01c2506ccdb8409e1dbb345c5862ba\_file.pdf https://postlistinn.is/wp-content/uploads/2022/06/IPing Crack Serial Number Full Torrent For PC Updated 2022.pdf https://csermooc78next.blog/2022/06/08/keyshot-10-0-crack-product-key-free-download-pc-windows/ https://foam20.com/wp-content/uploads/2022/06/nazatra.pdf https://www.anastasia.sk/software-license-manager-crack-serial-number-full-torrent-free-download/ https://cscases.com/telcli-license-key-full-download-2022-latest/ https://citywharf.cn/xerlin-crack-serial-key-pc-windows/ https://chat.byoe.tv/upload/files/2022/06/qgzlksm5A9bAkk9OP3GN\_08\_0b01c2506ccdb8409e1dbb345c5862ba\_file.pdf https://bnbeasy.it/wp-content/uploads/2022/06/Eusing\_Free\_MP3\_Cutter.pdf https://boomingbacolod.com/ease-dvd-ripper-with-registration-code-latest/ https://www.clyouththeatre.org/kega-fusion-3-62-crack-download-x64.html https://csermooc78next.blog/wp-content/uploads/2022/06/boot\_camp\_icon\_with\_color\_product\_key\_full.pdf